<span id="page-0-0"></span>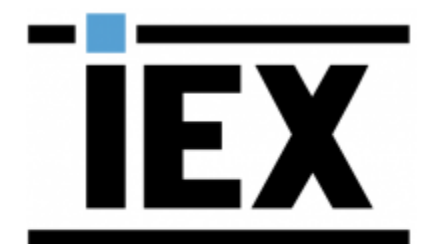

a NICE company

*IEX WFM (TotalView) Connector Integration Requirements and Functional Design Document*

**Version 01**

**June 07, 2019**

### **Table of Contents**

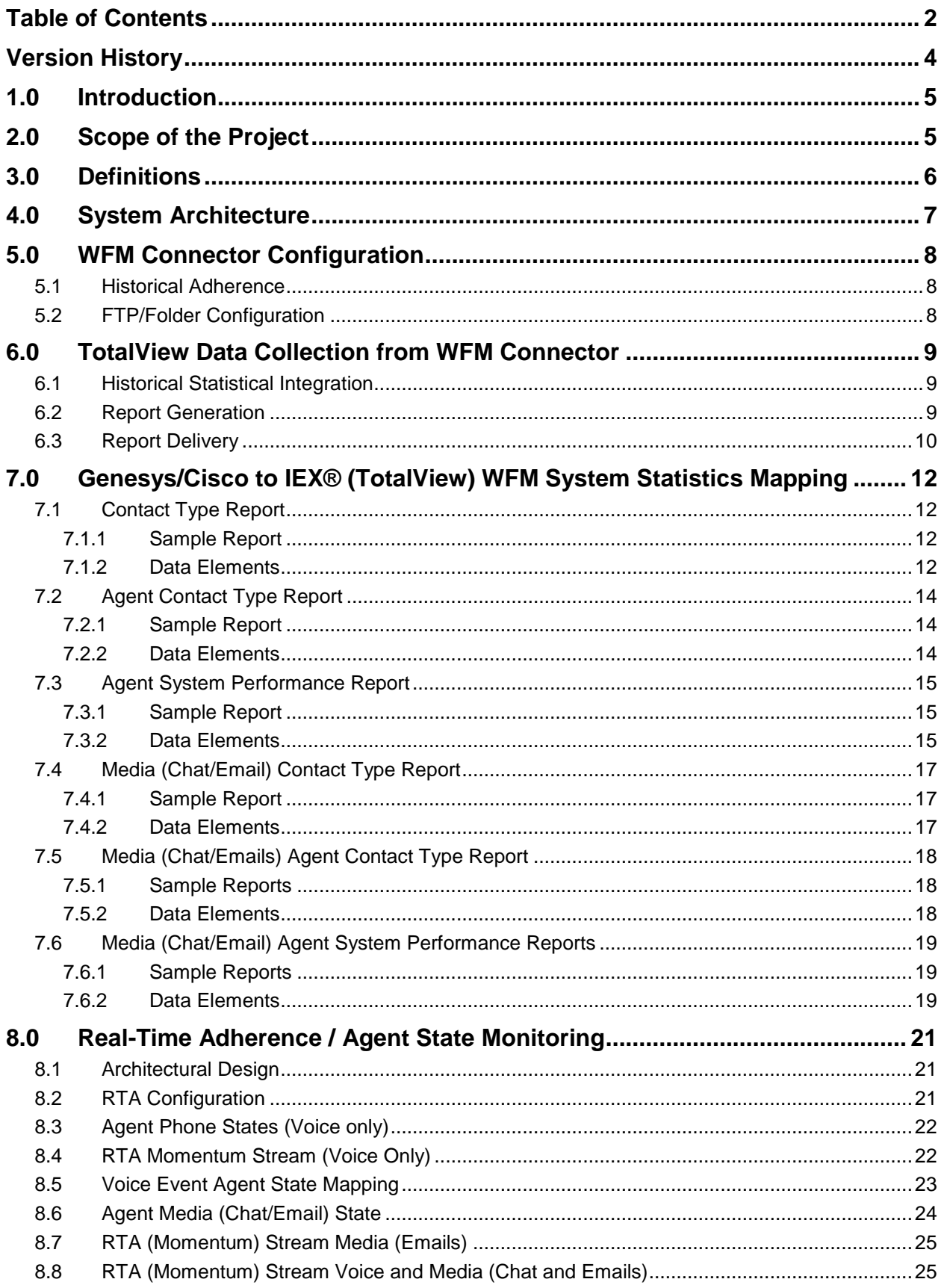

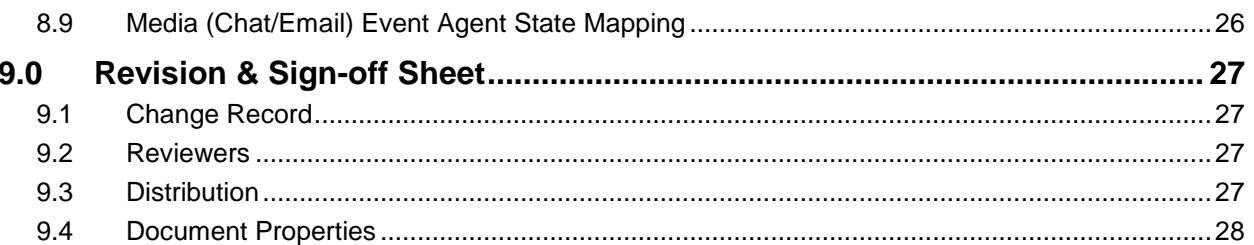

### **Version History**

<span id="page-3-0"></span>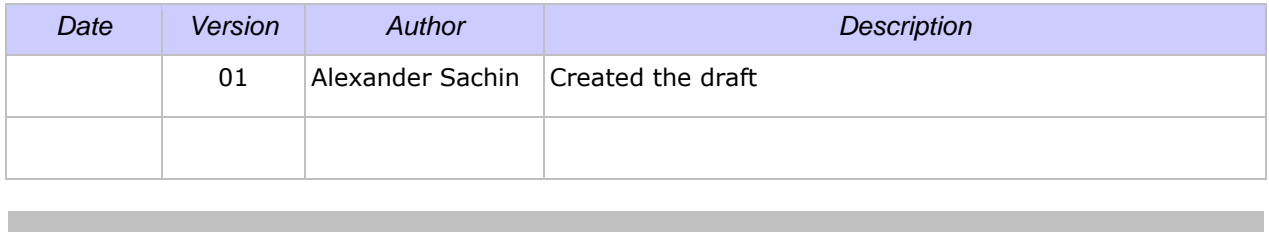

### <span id="page-4-2"></span><span id="page-4-0"></span>**1.0 Introduction**

The objective of this document is to provide a detailed functional design of real-time and statistical data integration between the Genesys/Cisco Contact Routing System and the IEX TotalView Workforce Management System within *Customer's* Contact Center environment.

To enable functionality of the IEX TotalView Workforce Management System within Contact Center environments, the TotalView server must receive various historical and real-time contact and agent statistics from the Contact Center contact routing system.

This Genesys/Cisco-to-TotalView integration, hereafter will be referred to as the WFM Connector. To accomplish the WFM Connector, the Workforce Management Connector (WFM Connector) application will be used to capture Genesys/Cisco Contact and Agent Phone State statistics and deliver these statistics to the TotalView system as defined within this document. The statistics gathered by the WFM Connector will be used within TotalView to enable the TotalView Real-time Adherence (RTA) feature, Contact Type Forecasting, Agent Skill Scheduling, as well as enabling the various TotalView Contact Center Management reporting and screens.

### <span id="page-4-1"></span>**2.0 Scope of the Project**

The WFM Connector, as described within this document, will be used to collect real-time and historical Workforce Management related statistics from the Genesys/Cisco framework within *Customer's* Contact Center environment, and deliver these statistics to Customer's TotalView server. This project, as indicated in this document, includes Genesys/Cisco-to-TotalView integration engineering design, corporate risk assessment, integration application configuration, testing, deployment, and validation. After the WFM Connector functionality has been successfully validated and *Customer's* acceptance criteria have been met, continued technical support of this integration application will be through an existing *Customer* - Technical Support Agreement.

All contact media, contact or contact routing, contact routing devices, contact center (Agent) locations not specified within this document will not be part of this deployment and therefore not within scope of this project. However, future expansion of *Customer's* Genesys/Cisco environment has been taken into consideration for this WFM Connector design to help mitigate future integration customization.

The WFM Connector will be configured to report Genesys/Cisco Historical call statistics and RTA to TotalView over a particular TotalView ACD Link.

### <span id="page-5-0"></span>**3.0 Definitions**

The following terms and definitions apply to this document:

**Agent Login Id** – The numeric digit sequence used to identify an agent within the Genesys framework, and within TotalView. The PBX Logon ID.

**Queue ID** – The alphanumeric digit sequence used to identify a *Virtual Queue* within the Genesys framework, and to identify a *Queue* within the TotalView system.

- **RTA** TotalView Real time Adherence
- **ACD** Automatic Call Distributor

**Routing Strategy** – A programmatic script utilized by the Genesys/Cisco Enterprise Routing Server to distribute interactions (contacts) to agents.

**Target** – A routing object, such as a Skill, Agent, or Agent Group that can be comprised of one or more agents but is always resolved to a specific agent (the one that will receive the interaction) based on some criteria such as agent availability.

**Virtual Queue** – A virtual object created in the Genesys environment and used solely for reporting purposes. Virtual Queues do not actually queue interactions to agents. Instead, they provide a means by which a Routing Strategy can generate queuing events to provide custom statistics in the WFM Connector application.

**Genesys/Cisco Softphone Agent States** – The Genesys/Cisco CTI agent phone states used to control Agent activities as defined within the Genesys/Cisco CTI communication messaging.

### <span id="page-6-0"></span>**4.0 System Architecture**

Below is the detailed WFM Connector architectural diagram showing connectivity between *Customer's* Genesys/Cisco/Any PBXs framework, the WFM Connector, and TotalView.

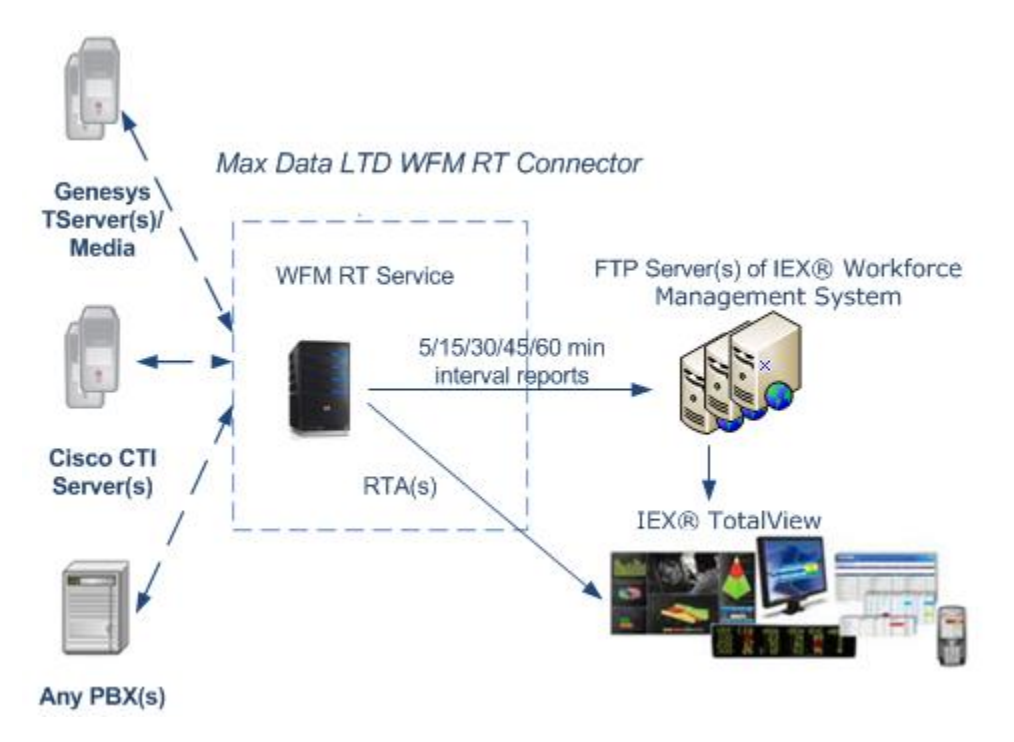

### <span id="page-7-2"></span>**5.0 WFM Connector Configuration**

<span id="page-7-0"></span>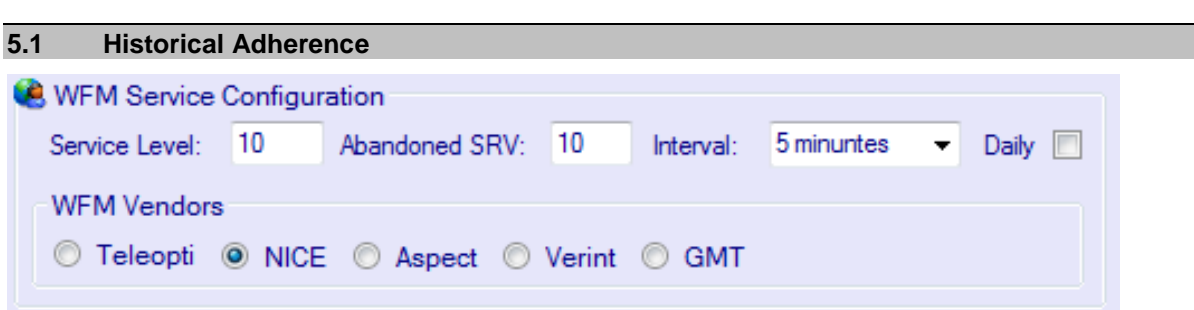

Max Data LTD WFM Connector will derive the necessary historical statistics within (5/15/30/45/60) min time interval that enable the IEX TotalView Workforce Management System.

<span id="page-7-1"></span>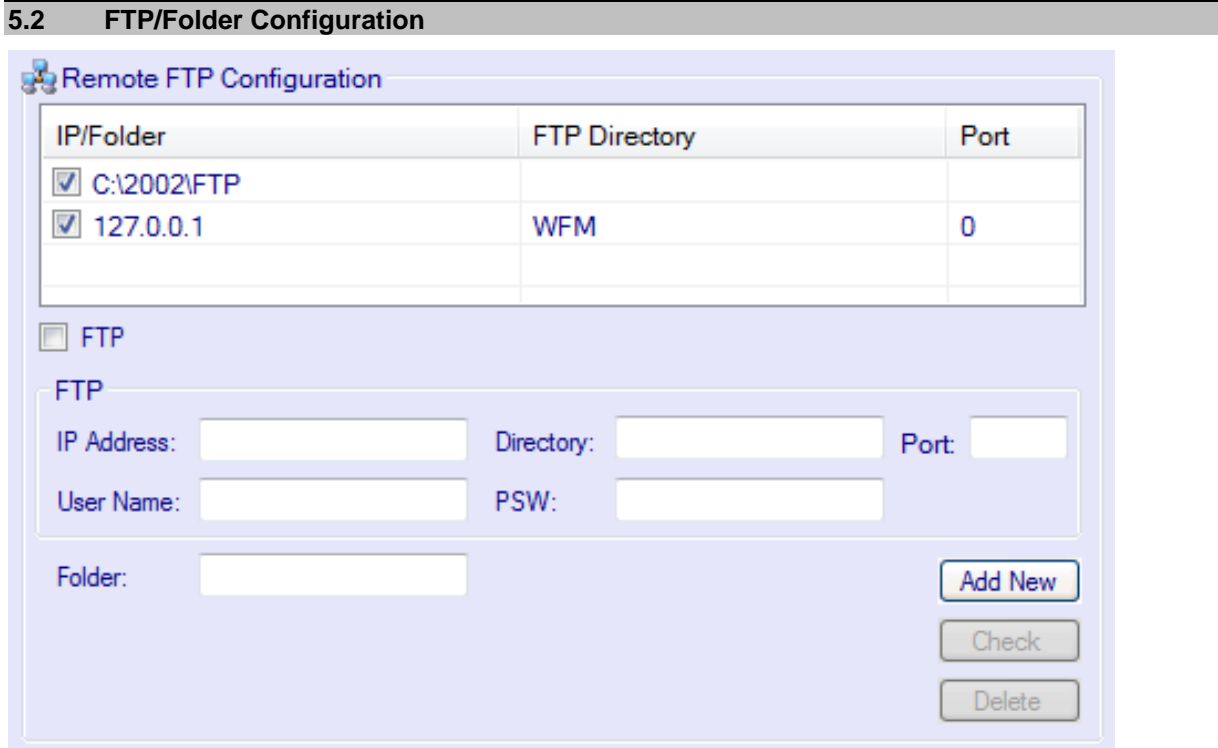

### <span id="page-8-2"></span>**6.0 TotalView Data Collection from WFM Connector**

### <span id="page-8-0"></span>**6.1 Historical Statistical Integration**

The following section describes interval report generation and delivery, and how it is accomplished by the WFM Connector.

#### <span id="page-8-1"></span>**6.2 Report Generation**

The WFM Connector will generate the following (5/15/30/45/60) minutes interval reports for the TotalView system:

- [Contact Type](#page-11-0) Report
- [Agent Contact Type](#page-12-0) Report
- [Agent System Performance](#page-13-2) Report
- [Media \(Chat/Emails\) Contact Type Report](#page-15-0)
- [Media \(Chat/Emails\) Agent Contact Type Report](#page-16-2)
- [Media \(Chat/Emails\) System Performance Report](#page-17-2)

The reporting format, including report headers and trailers, column names, and report content, conform to general TotalView Historical Data Collection specifications.

Interface report files generated by the WFM Connector and delivered to the TotalView server will be named according to the format MMDDYY.hhmm where *hhmm* represents the hour and minute in which the reporting interval began. The completed reports for one interval will be concatenated into a single file for delivery to the TotalView server.

All report file name and internal report header time stamp information will be based on the system time (in the local time zone) of the server where the WFM Connector report generator is running.

For each interval, the three (5/15/30/45/60) minutes interval reports will be generated and sent by the WFM Connector to the TotalView server.

### **6.3 Report Delivery**

The WFM Connector will support both anonymous and username/password FTP transfers. *Customer* is expected to indicate the FTP username/password at the time of the WFM Connector implementation.

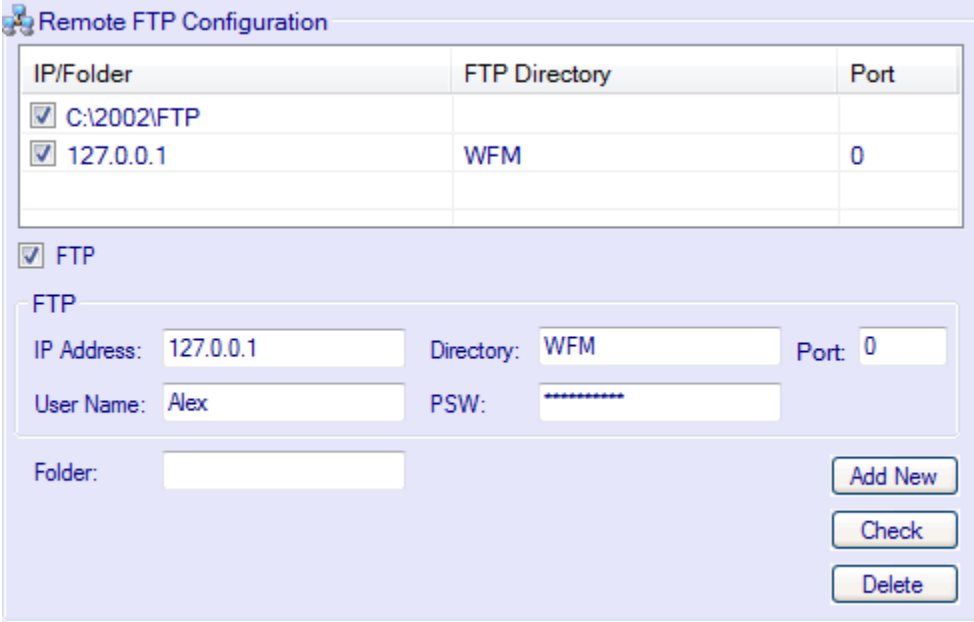

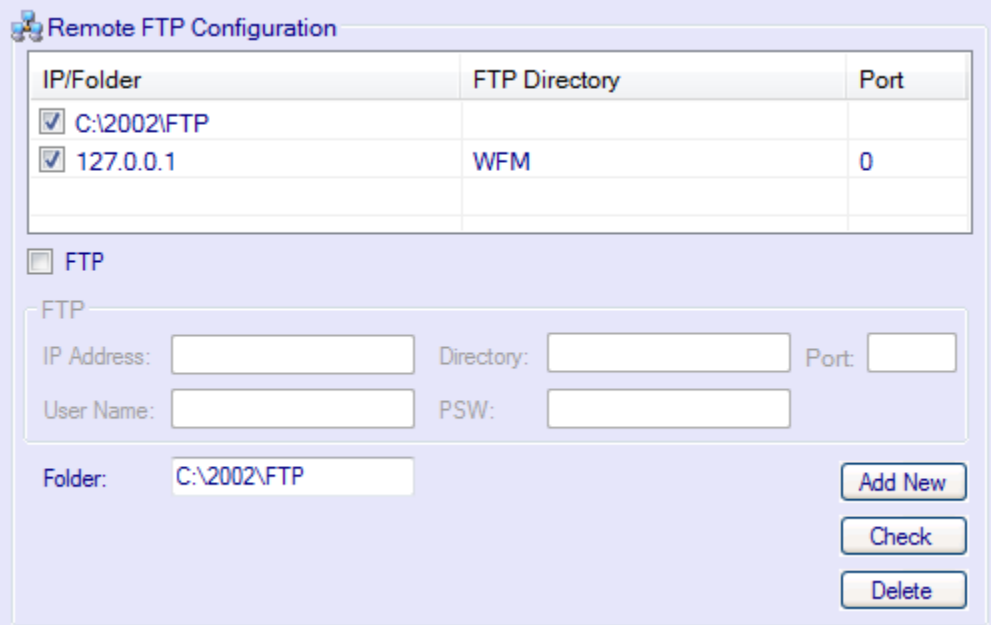

<span id="page-10-0"></span>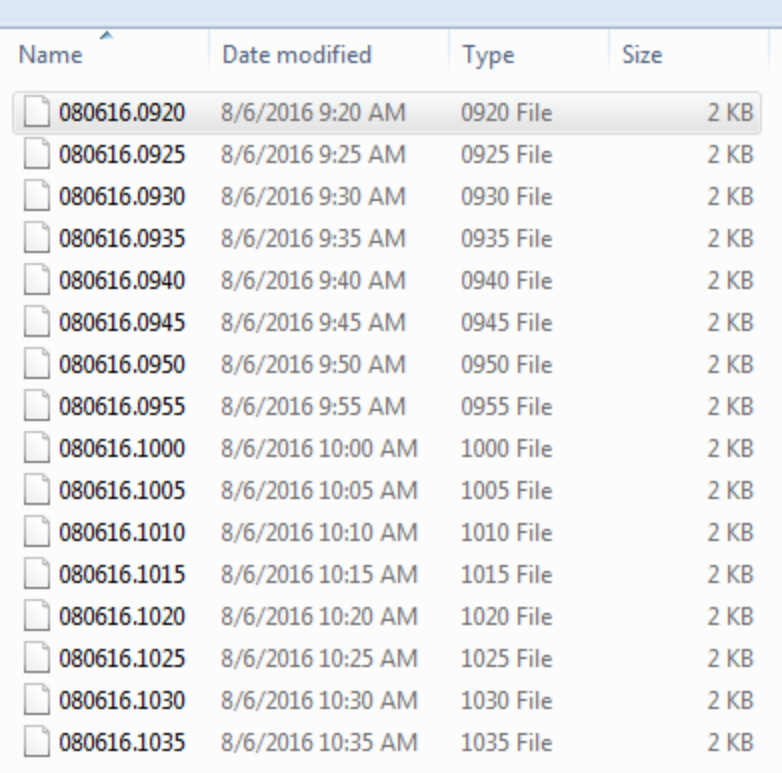

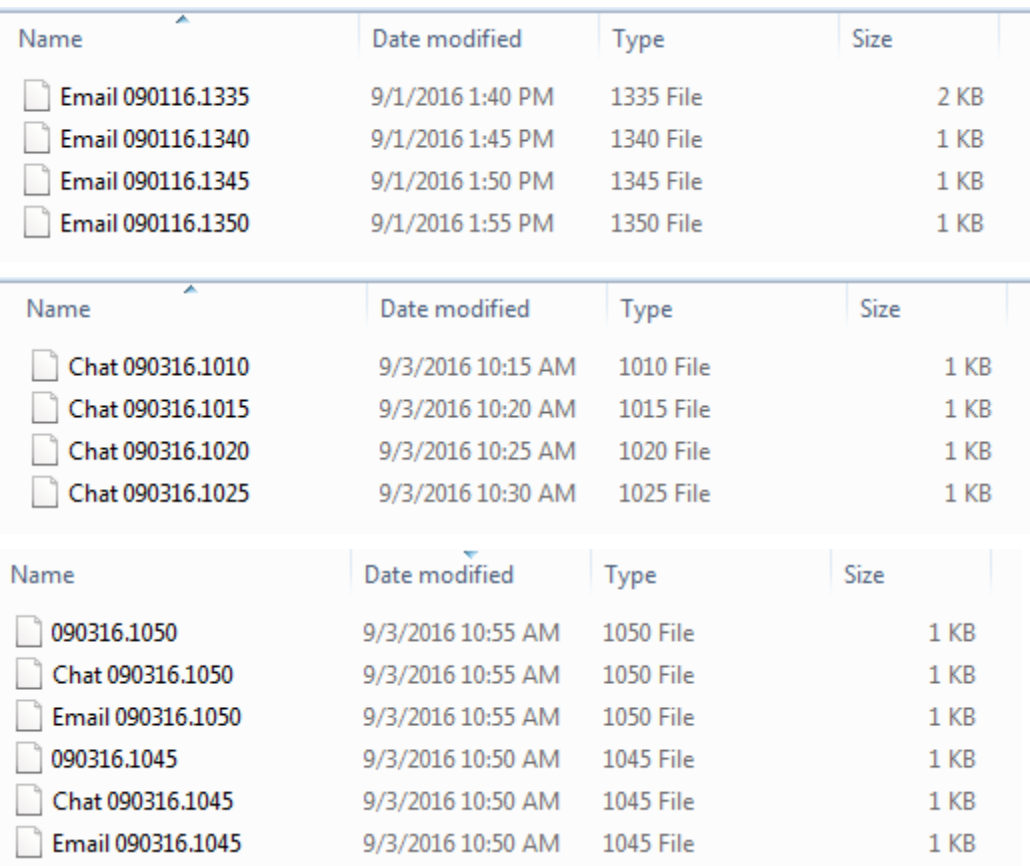

### **7.0 Genesys/Cisco to IEX® (TotalView) WFM System Statistics Mapping**

The following section provides a list of the data items that have been identified as necessary to produce the (5/15/30/45/60) minutes interval reports required by IEX TotalView WFM and a description of how each data item will be mapped to a corresponding statistic within the Genesys/Cisco environment.

### <span id="page-11-0"></span>**7.1 Contact Type Report**

The *Contact Type Report* contains a breakdown of interaction activity grouped by Genesys/Cisco Any Queue Types within (5/15/30/45/60) minutes interval.

### <span id="page-11-1"></span>**7.1.1 Sample Report**

Contact Type Report<br>08/07/16 08:25 08/07/16 08:25<br>|CT Received Handled Aban Ans-Gos Aba-Gos HandleTime WorkTime Distributed Q-Delay Srlvl<br>|671005 5 4 2 1 2 6 20 3 20 25 2 1 2 20 End Contact Type Report

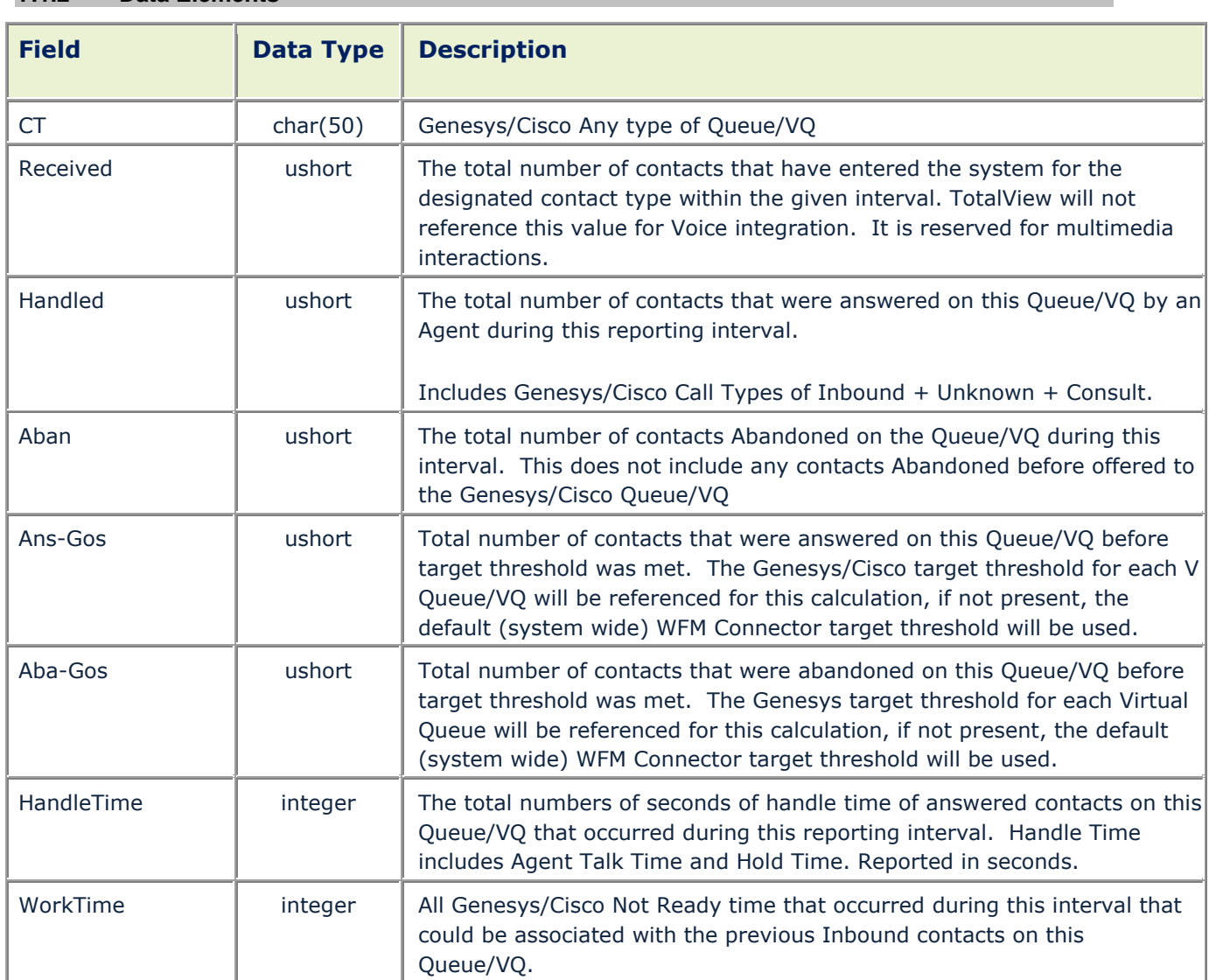

### <span id="page-11-2"></span>**7.1.2 Data Elements**

<span id="page-12-0"></span>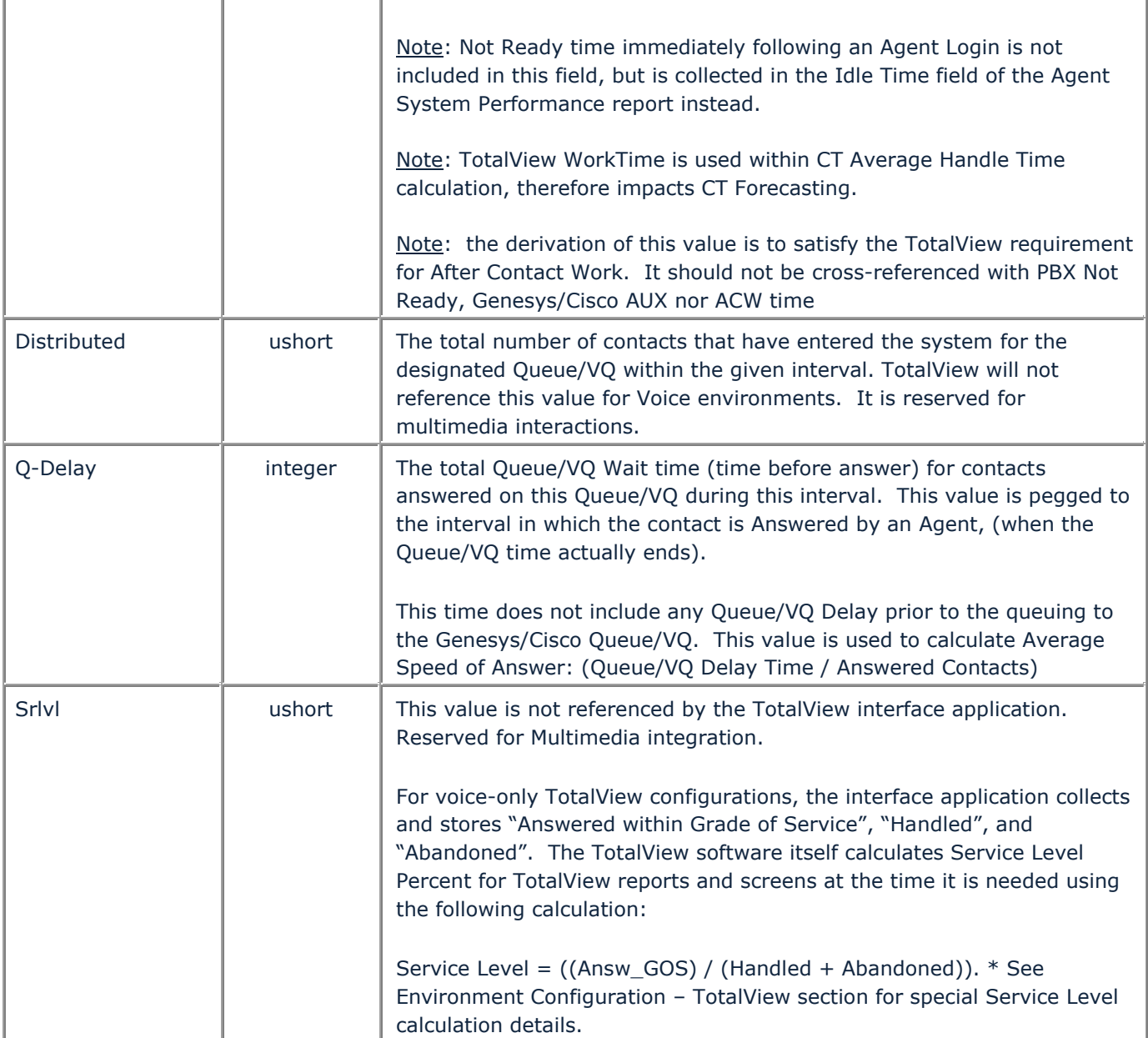

### <span id="page-13-2"></span>**7.2 Agent Contact Type Report**

The *Agent Contact Type Report* contains a breakdown of agent interaction activity grouped by Genesys/Cisco Any Queue Types and Agent Logon ID within (5/15/30/45/60) minutes interval.

#### <span id="page-13-0"></span>**7.2.1 Sample Report**

Agent-Contact Type Report<br>08/07/16 08:25 CO/O7/10 00:25<br>CT Agent ID Handled HandleTime WorkTime<br>671005 1002 4 6 20 End Agent-Contact Type Report

### <span id="page-13-1"></span>**7.2.2 Data Elements**

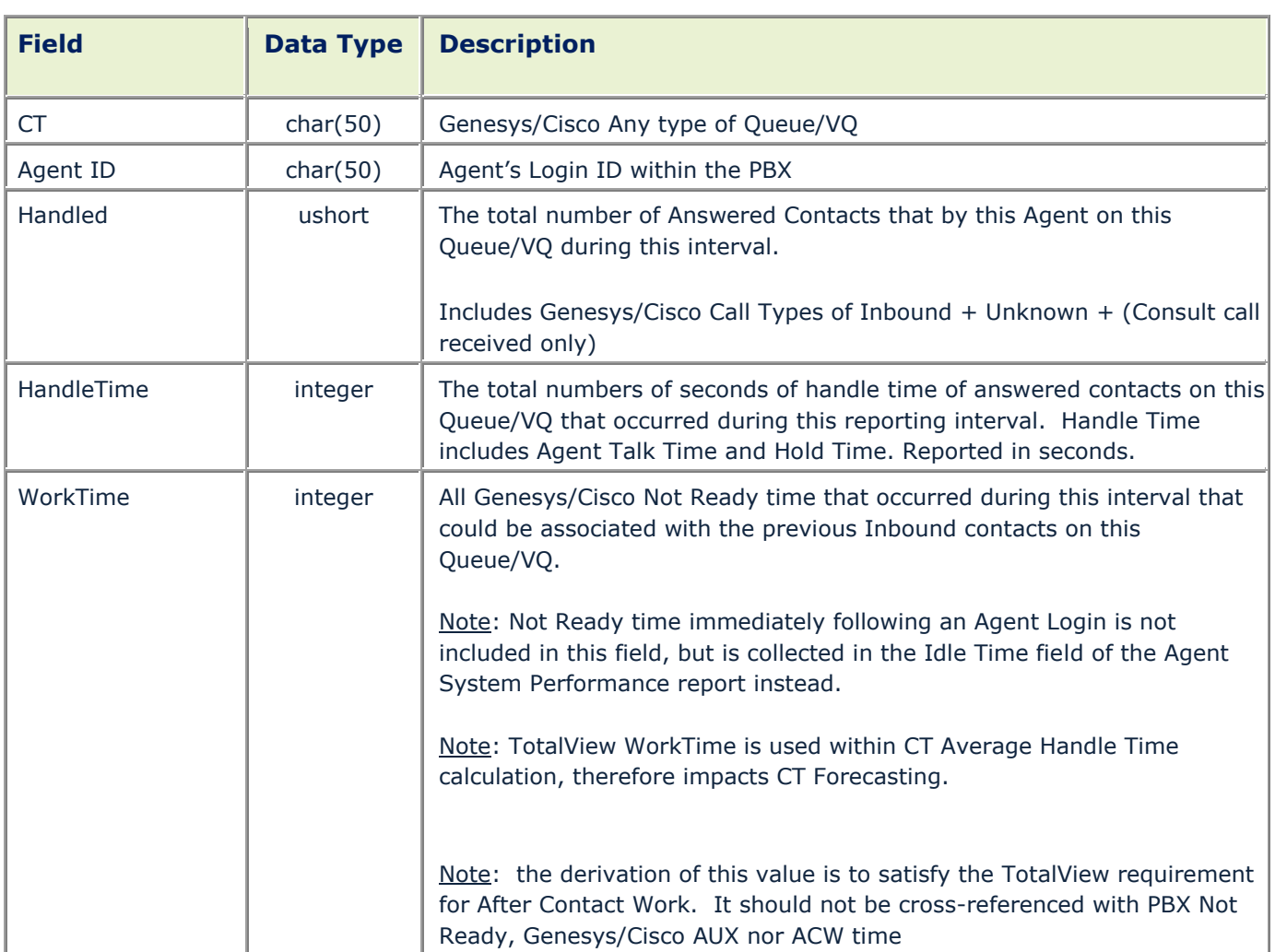

### **7.3 Agent System Performance Report**

The *Agent System Performance Report* contains a breakdown of agent status time grouped by Genesys/Cisco Agent Logon ID within (5/15/30/45/60) minutes interval.

```
7.3.1 Sample Report<br>Agent System Performance Report<br>08/07/16 08:25<br>Agent ID Internalcalls InternalTime IdleTime NotReadyTime OutCalls OutTime LoginTime<br>1002<br>Ind Agent System Rep<sup>5</sup>rance 6 59 0 0 0 0 0 0 115
End Agent System Performance Report
```
### <span id="page-14-1"></span>**7.3.2 Data Elements**

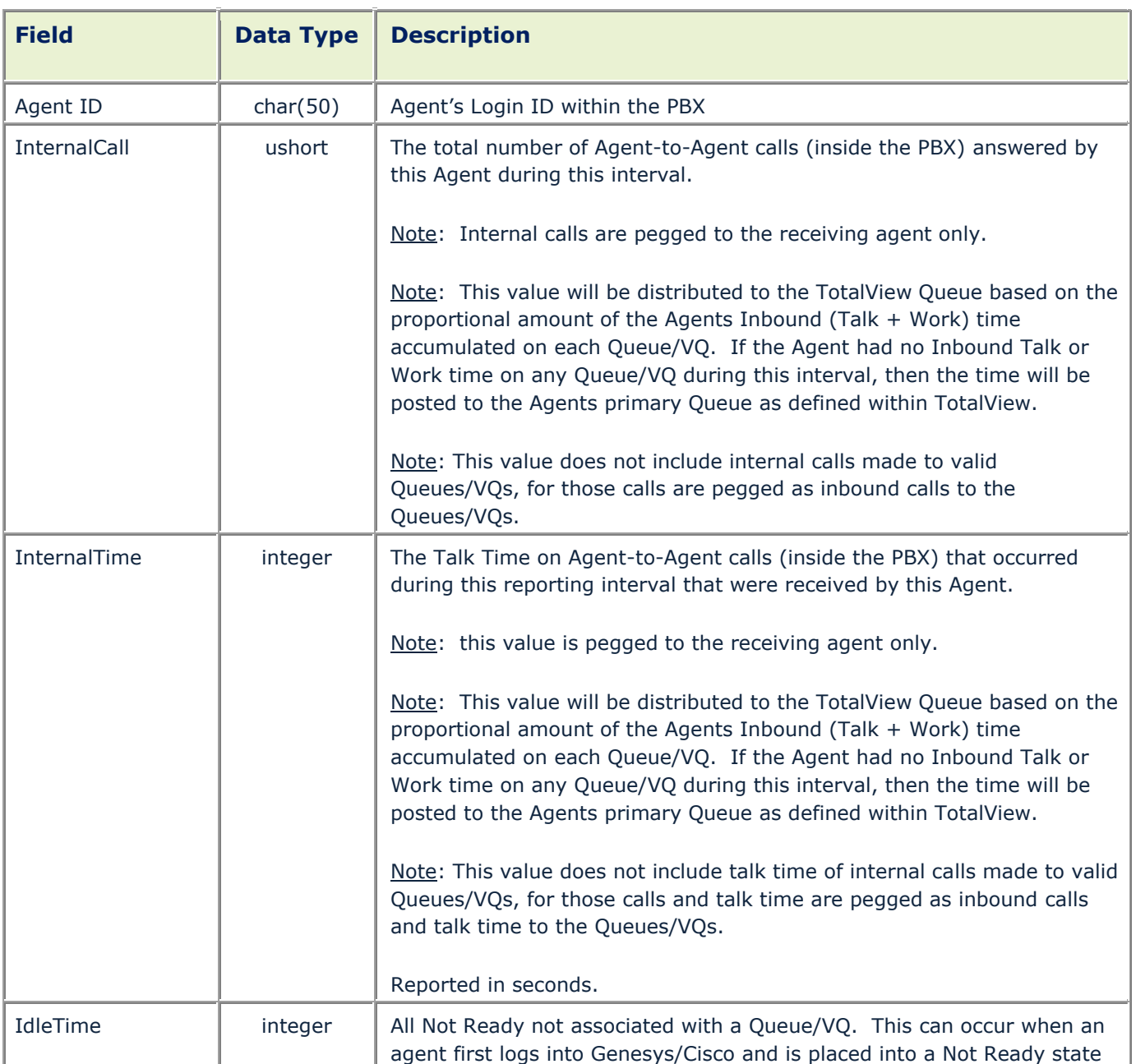

<span id="page-15-0"></span>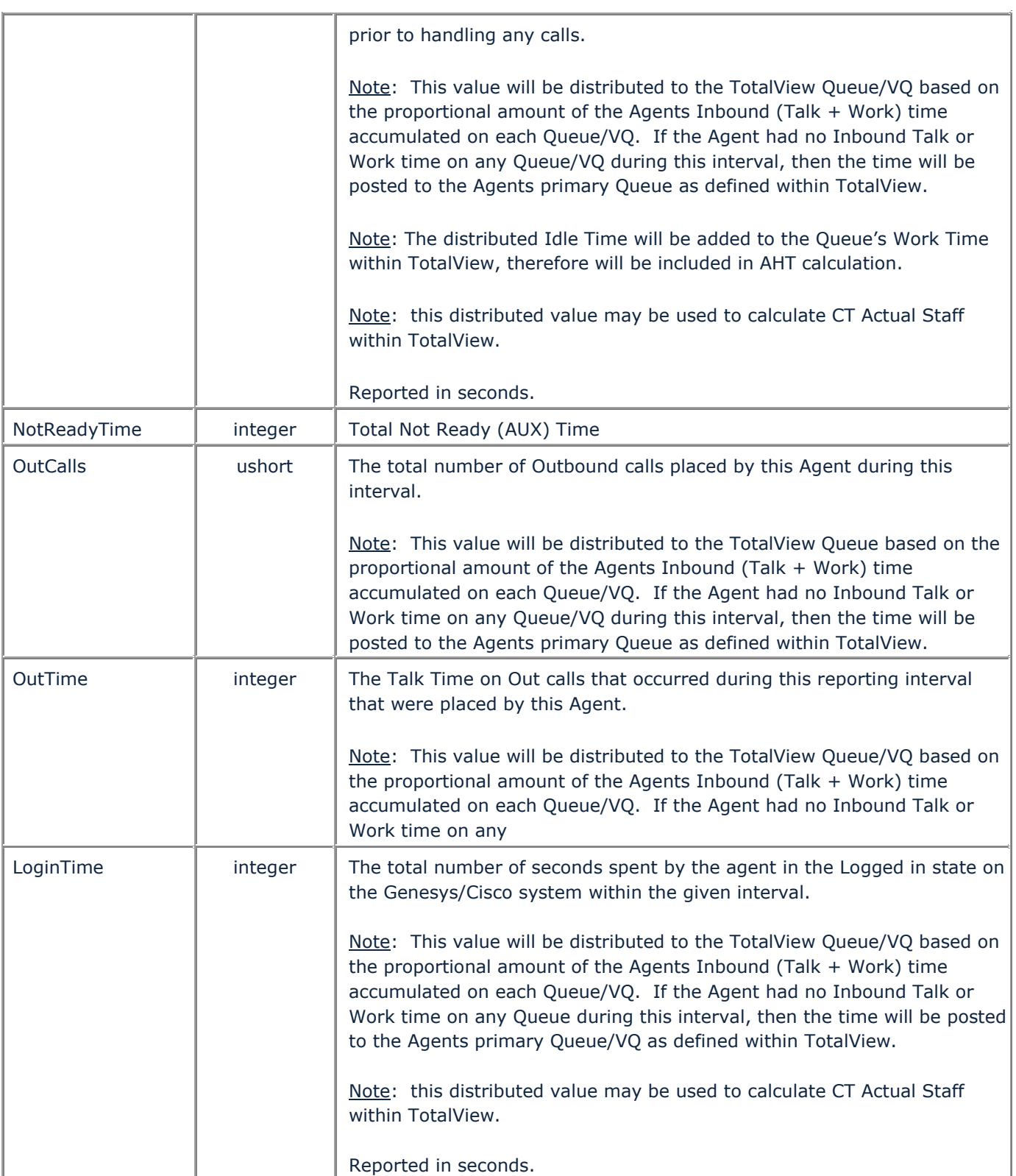

### <span id="page-16-2"></span>**7.4 Media (Chat/Email) Contact Type Report**

The *Media (Chat/Email) Contact Type Report* contains a breakdown of interaction activity grouped by Genesys/Cisco Any Queue Types within (5/15/30/45/60) minutes interval.

### <span id="page-16-0"></span>**7.4.1 Sample Report**

Chat Contact Type Report 09/03/16 10:10 Received Handled Revoked Rejected Ans-Gos **CT** VQChat\_Mortgage  $\overline{4}$ 1 1 1 1 End Chat Contact Type Report

Aba-Gos HandleTime AHT Distributed Q-Delay Srlvl 1 47 047.00 3. 7 100

### <span id="page-16-1"></span>**7.4.2 Data Elements**

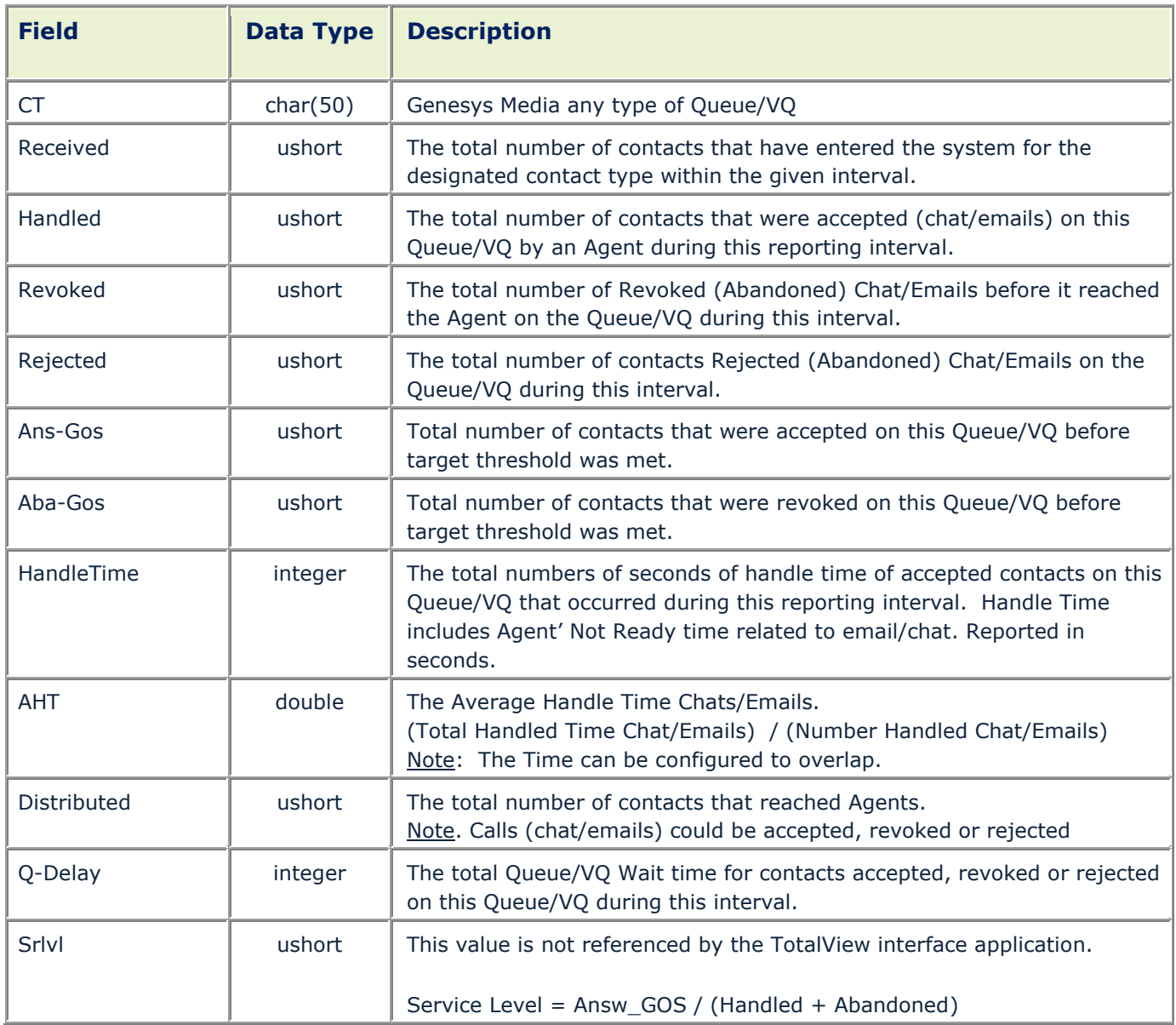

### <span id="page-17-2"></span>**7.5 Media (Chat/Emails) Agent Contact Type Report**

The *Media Agent Contact Type Report* contains a breakdown of agent interaction activity grouped by Genesys Media any Queue Types and Agent Logon ID within (5/15/30/45/60) minutes interval.

#### <span id="page-17-0"></span>**7.5.1 Sample Reports**

Email Agent Contact Type Report<br>09/01/16 13:35 Agent ID<br>Email\_1002 стÎ Revoked RevokedTime Rejected RejectedTime Processed VQEmail\_Mortgage Email\_1002 1<br>End Email Agent Contact Type Report 16 8  $\mathbf{1}$ Ĩ. 1

ProcessedTime NProcessed NProcessedTime Handled HandledTime AHT 016.00 27 5 2 1 32

### <span id="page-17-1"></span>**7.5.2 Data Elements**

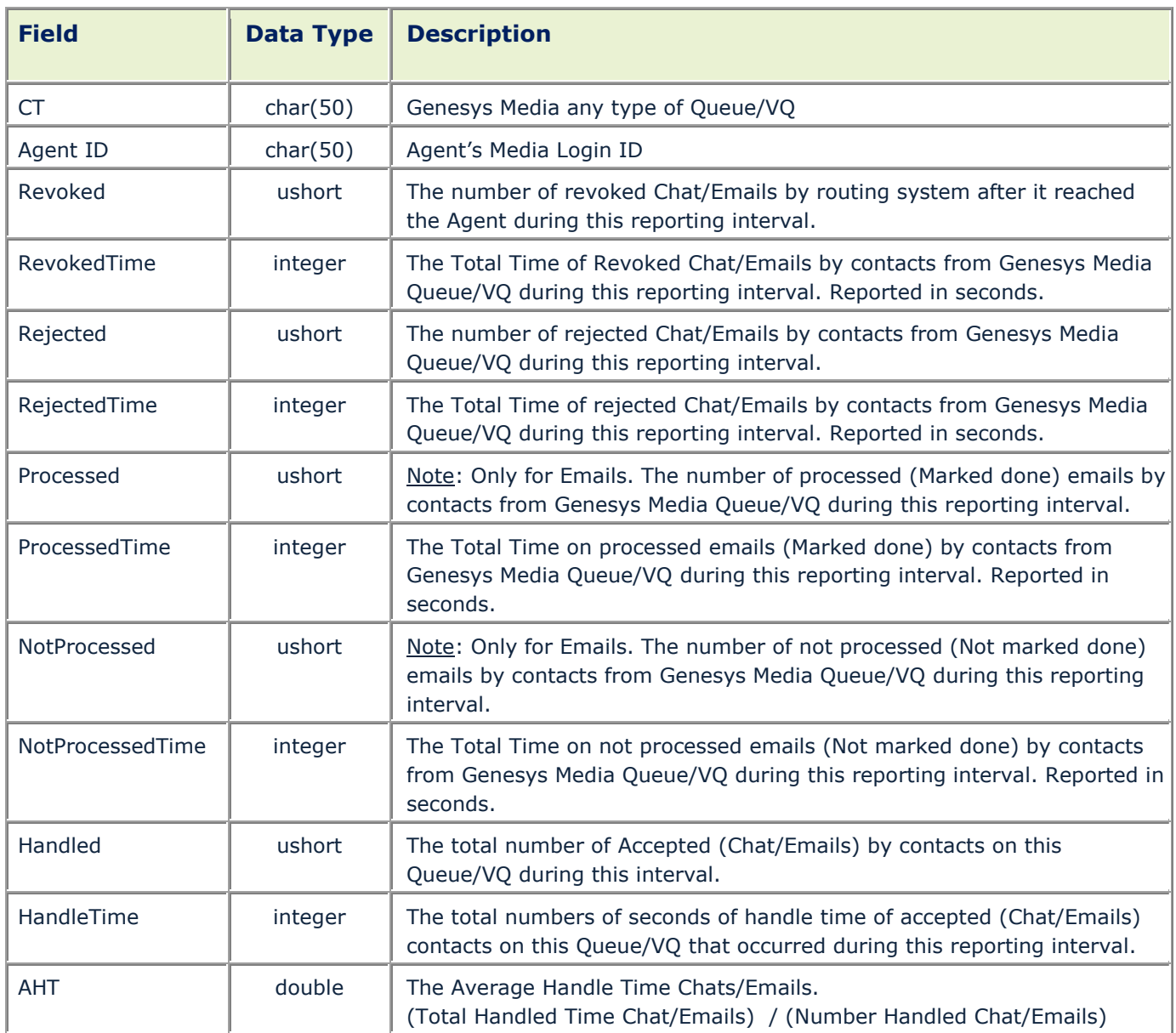

### **7.6 Media (Chat/Email) Agent System Performance Reports**

The *Agent Media (Chat/Email) System Performance Report* contains a breakdown of agent status time grouped by Genesys/Cisco Agent Logon ID within (5/15/30/45/60) minutes interval.

#### <span id="page-18-0"></span>**7.6.1 Sample Reports**

Email Agent System Performance Report<br>09/01/16 13:35<br>Agent ID Place Emails<br>Email\_1002 Place\_Simulator 4 Emails IdleTime NotReadyTime Revoked RevokedTime Rejected RejectedTime Email\_1002 Place\_Simulator 4<br>Enail\_1002 Place\_Simulator 4<br>End Email Agent System Performance Report 77 16  $\mathbf{1}$ 1 R

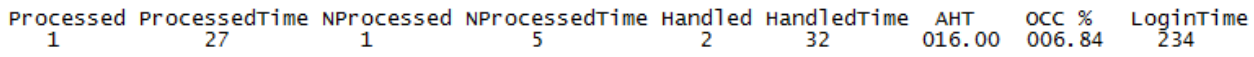

<span id="page-18-1"></span>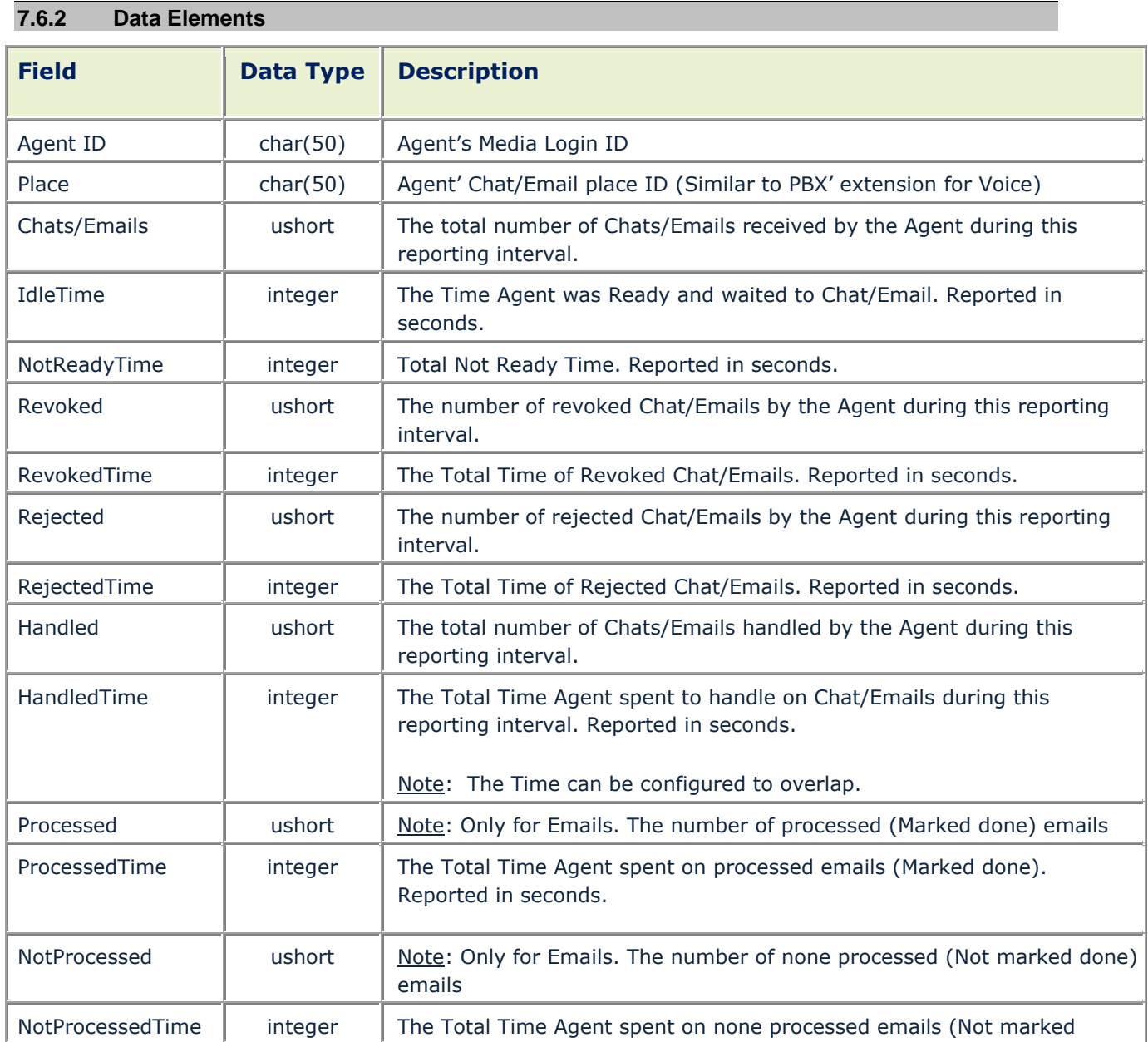

<span id="page-19-0"></span>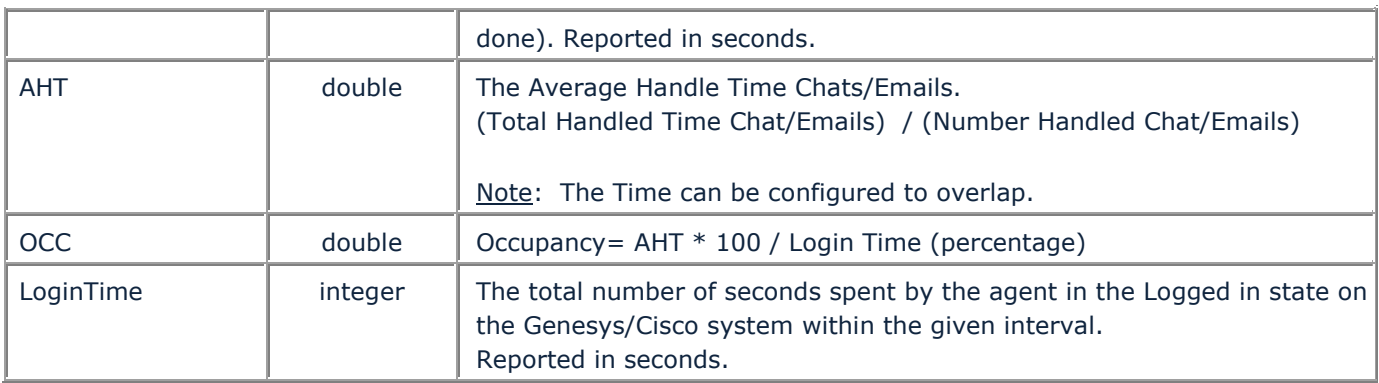

### <span id="page-20-2"></span>**8.0 Real-Time Adherence / Agent State Monitoring**

The TotalView Workforce Management system will receive Genesys/Cisco softphone Agent State information in near real-time to enable the TotalView Real-time Adherence (RTA) feature. The WFM Connector will monitor Genesys/Cisco CTI messaging relating to Genesys/Cisco softphone Agent State changes and deliver these Softphone State changes to the TotalView server via TCP/IP connectivity. The data transfer protocol used by the WFM Connector to send Genesys/Cisco Agent State information to the TotalView server is defined within the TotalView Real-Time Adherence Interface Protocol Specification.

<span id="page-20-0"></span>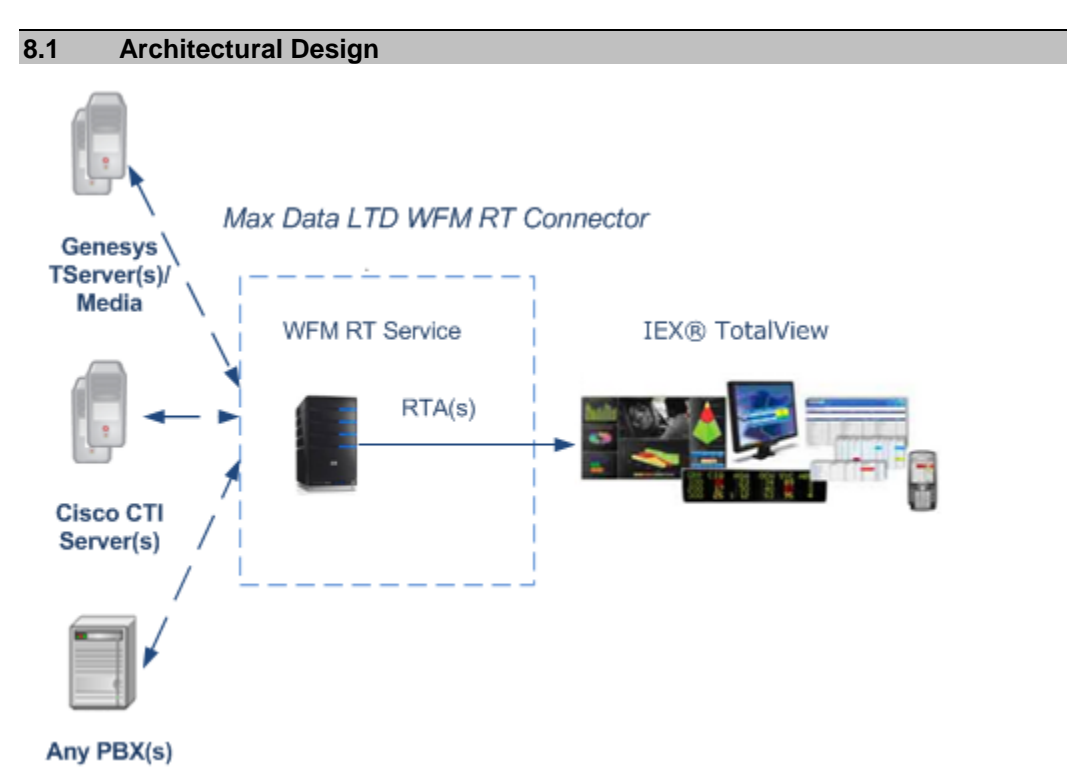

<span id="page-20-1"></span>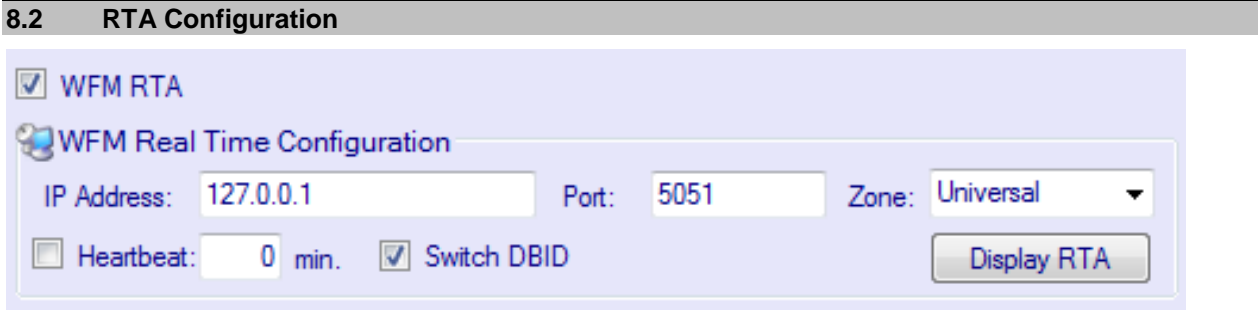

#### <span id="page-21-1"></span>**8.3 Agent Phone States (Voice only)**

The following Genesys/Cisco Softphone Agent States will be monitored and reported into the TotalView system:

Types of Agent Call Types are:

 $AC = ACD$  Call AG = An Agent's PBX Logon Id was called DN = An Agent's physical phone extension was called (also called DID)

Types of PBX Call Types are:

Int = Internal  $Inb = Inbound$ Out = Outbound Con = Consultation Unk = Unknown

Each of the items listed below are individual events that are sent from the WFM Connector to TotalView. The first column contains the standard states, the second column contains the AC states, the third column contains the AG states, and the fourth column contains the DN states. All of the events listed below must be individually defined within TotalView Event Agent State Mapping.

<span id="page-21-0"></span>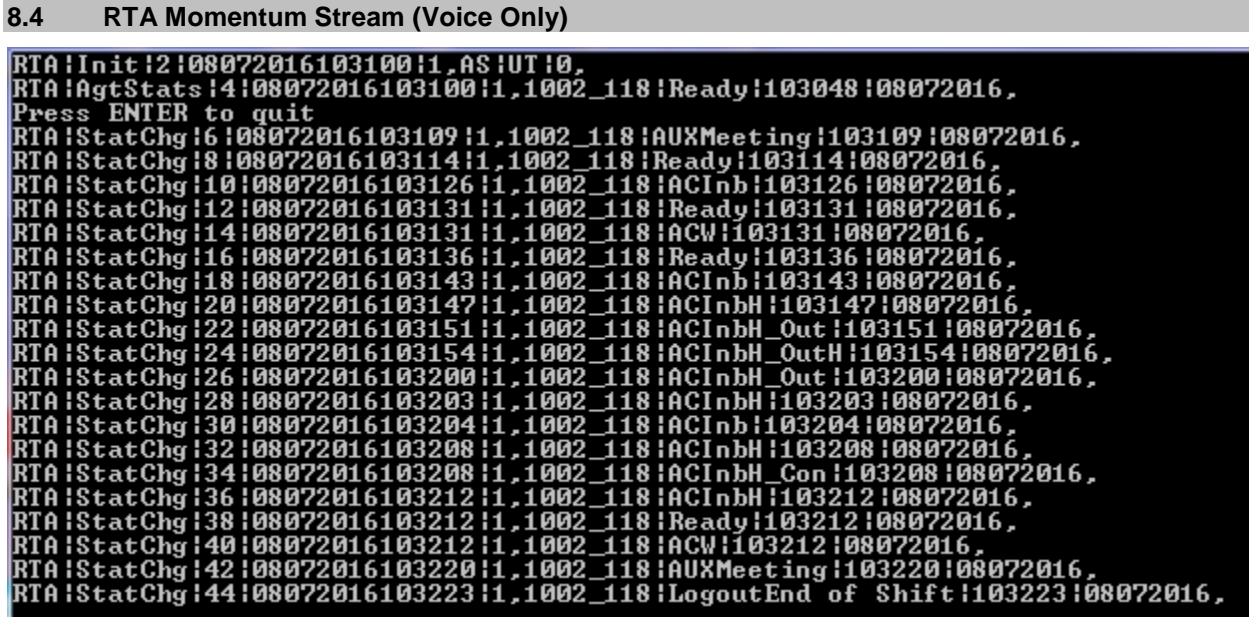

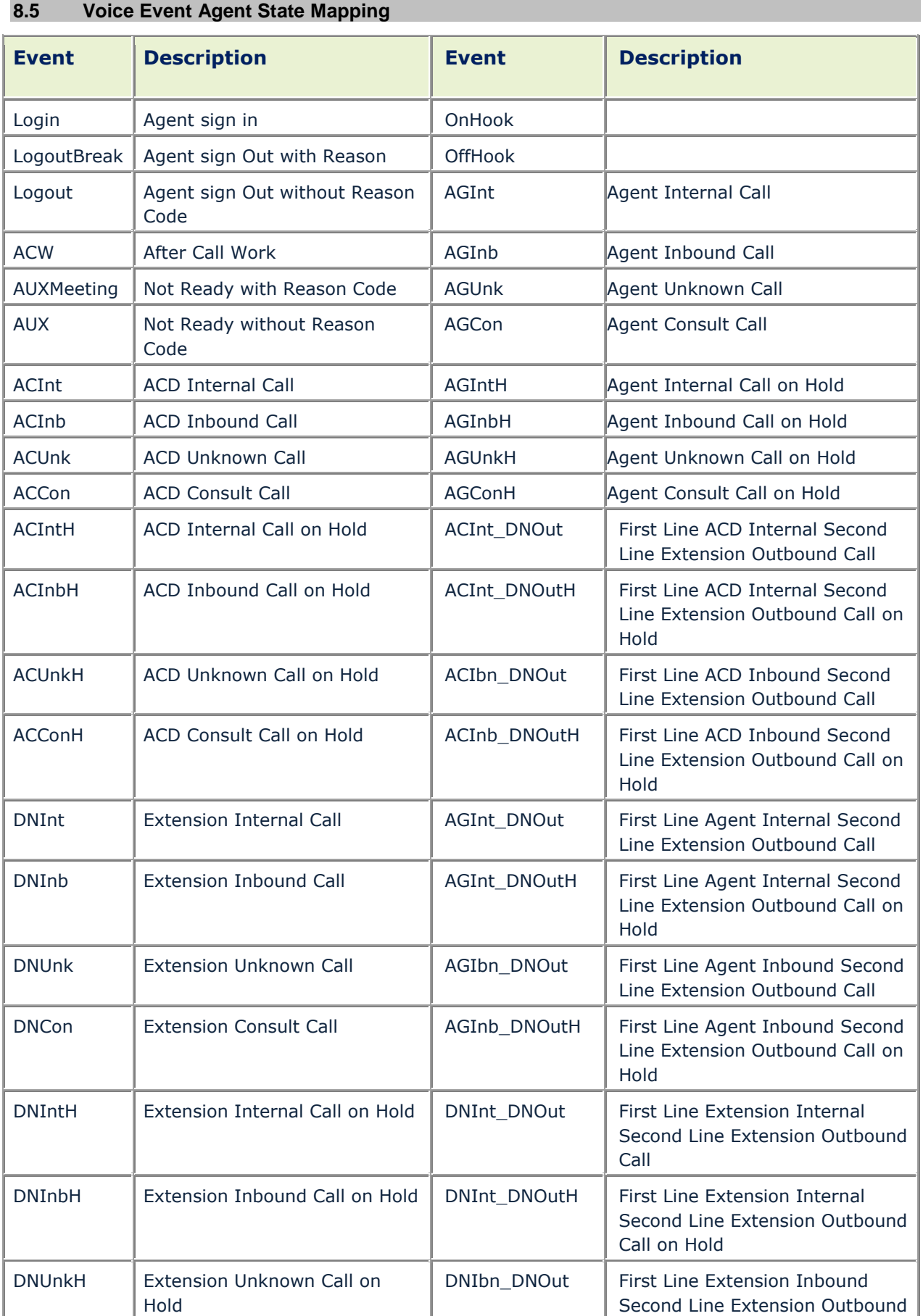

<span id="page-23-1"></span>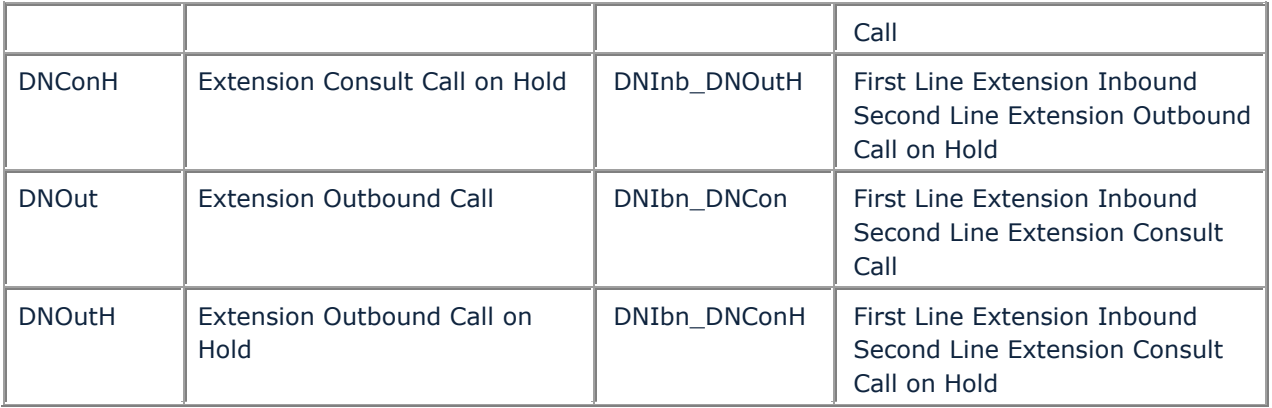

Note: The functionality of the TotalView RTA feature is dependent on *Customer's* Genesys/Cisco Softphone design and functionality. The monitoring of Agent States other than those listed above may require Genesys/Cisco Softphone enhancements.

#### <span id="page-23-0"></span>**8.6 Agent Media (Chat/Email) State**

The following Genesys Softphone Agent States will be monitored and reported into the TotalView system:

Media Types are: Email = Email Session Chat = Chat Session

Types of Media are:

 $Inv = Invite$ Rev = Revoked Rej = Rejected  $Acc = Accepted$ Proc = Processed NonProc = None Processed

Each of the items listed below are individual events that are sent from the WFM Connector to TotalView. All of the events listed below must be individually defined within TotalView Media Event Agent State Mapping.

### <span id="page-24-1"></span>**8.7 RTA (Momentum) Stream Media (Emails)**

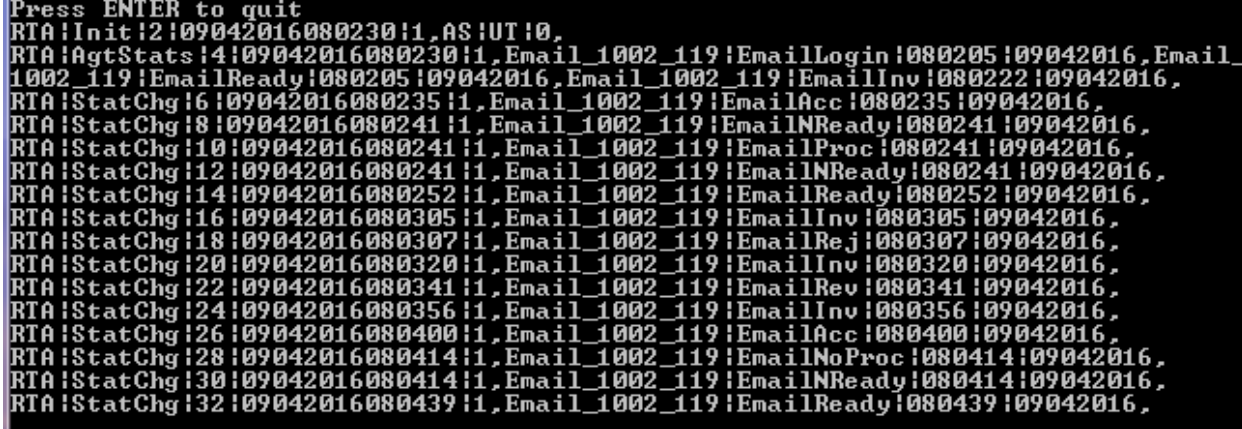

### <span id="page-24-0"></span>**8.8 RTA (Momentum) Stream Voice and Media (Chat and Emails)**

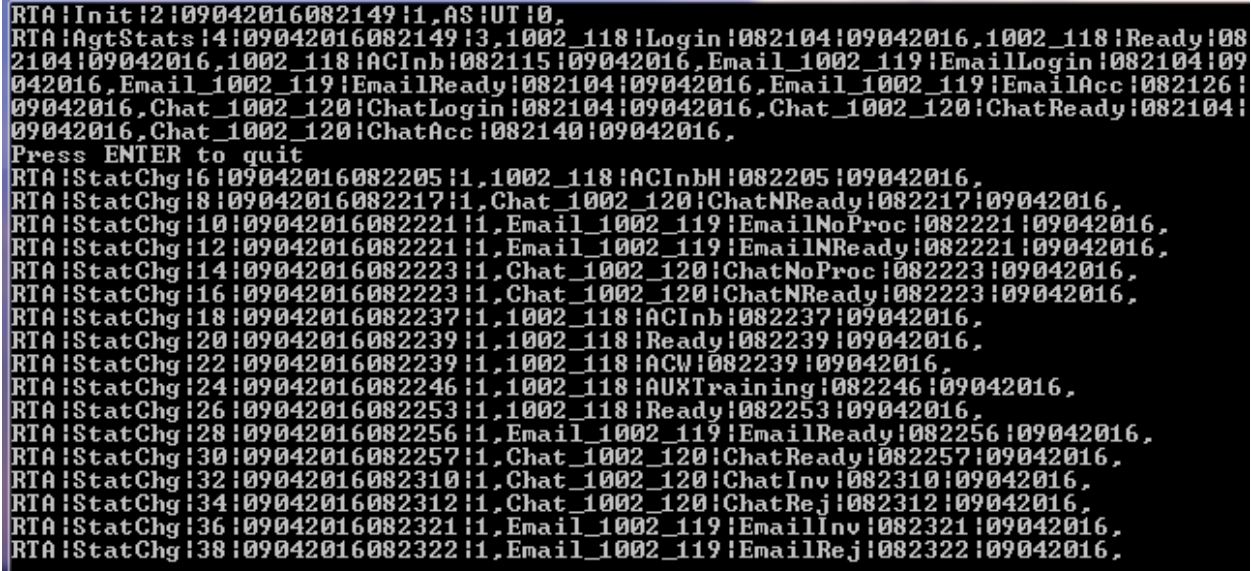

<span id="page-25-0"></span>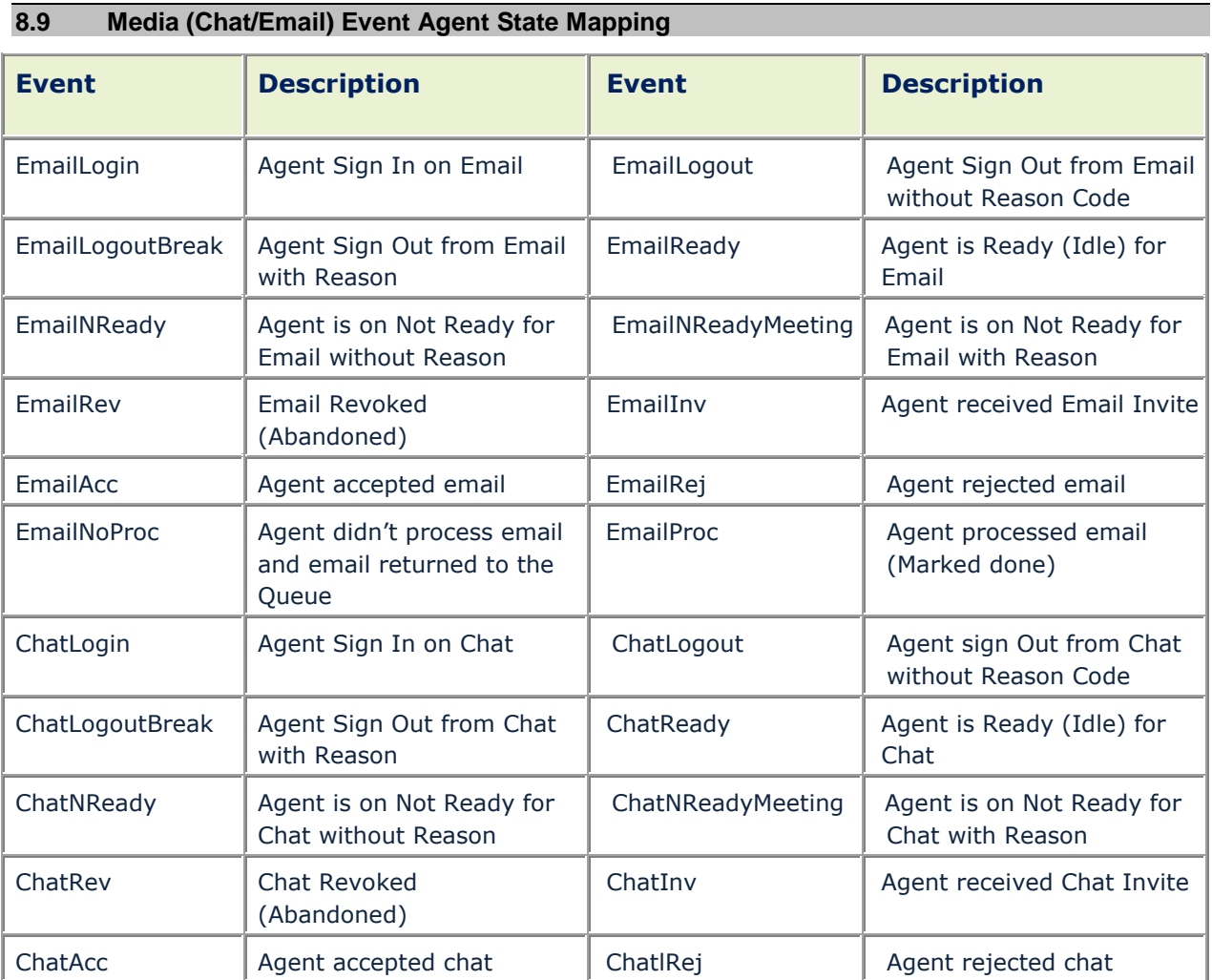

### <span id="page-26-3"></span>**9.0 Revision & Sign-off Sheet**

### <span id="page-26-0"></span>**9.1 Change Record**

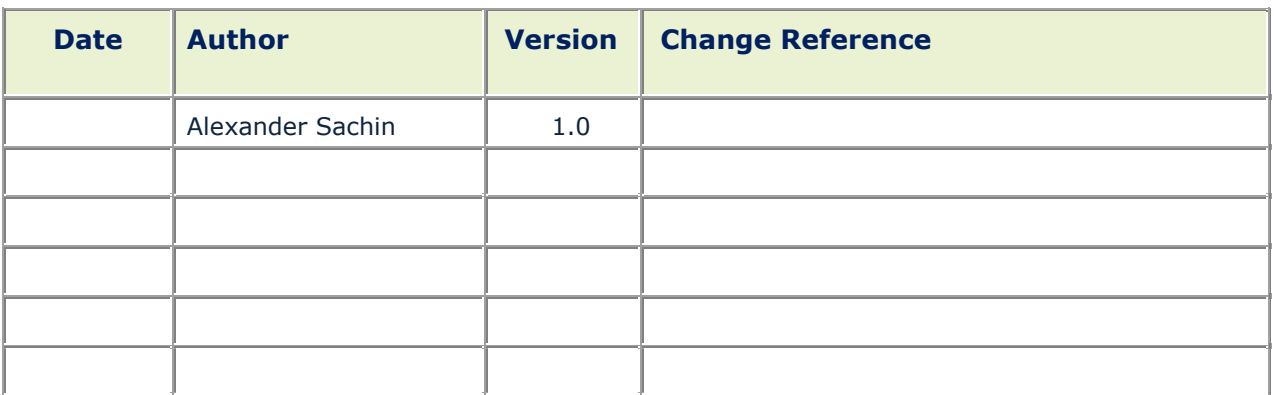

### <span id="page-26-1"></span>**9.2 Reviewers**

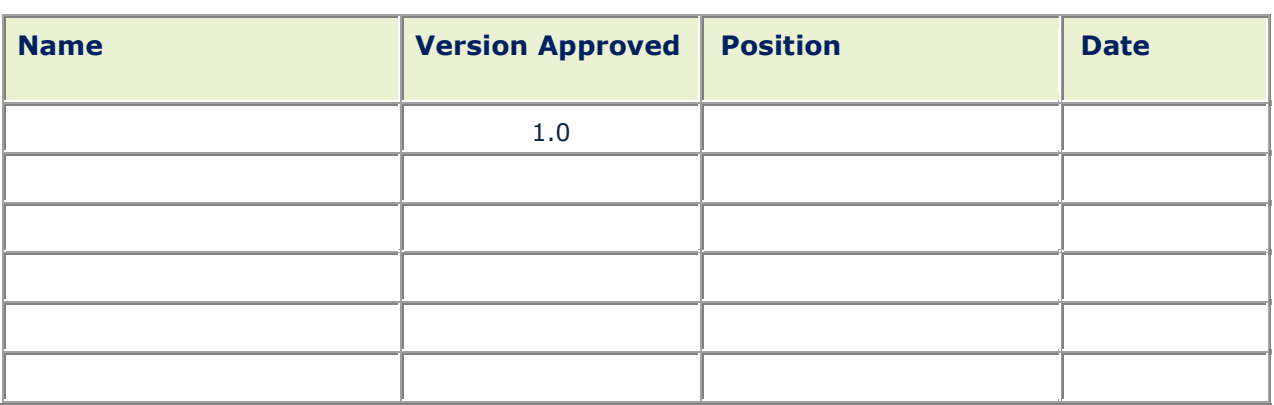

### <span id="page-26-2"></span>**9.3 Distribution**

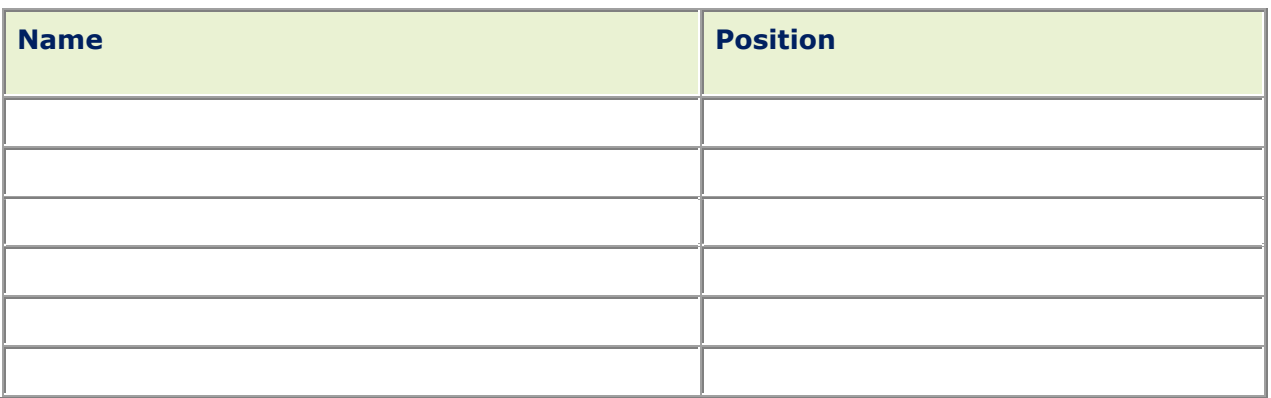

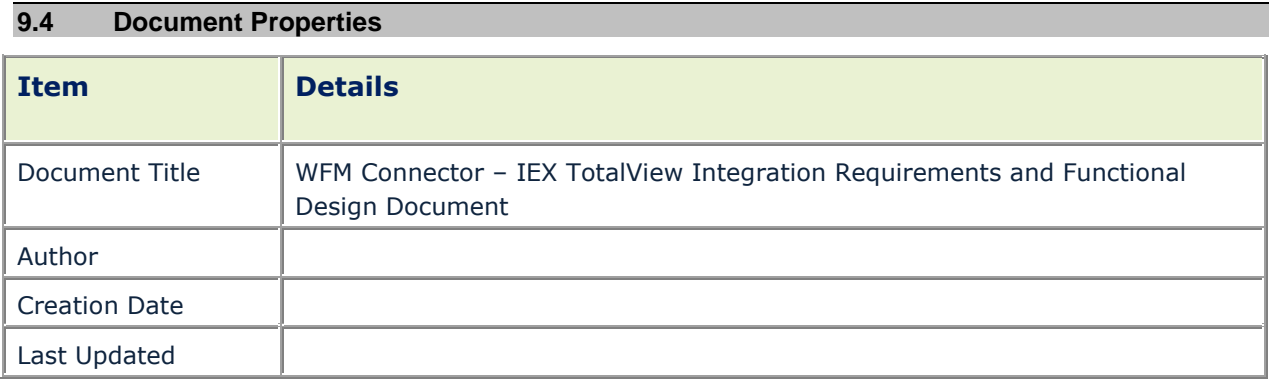